### CAMBRIDGE

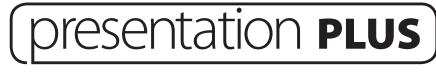

# Help Guide

- I. Coursebook content
- I.I Unit selection

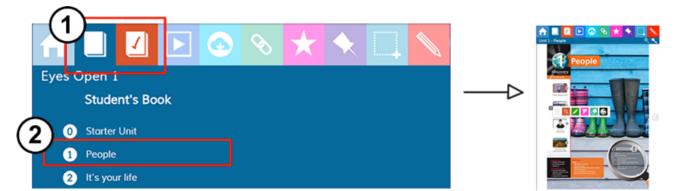

I.2 Page selection

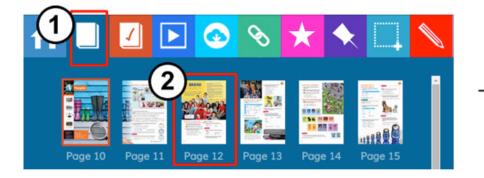

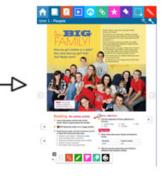

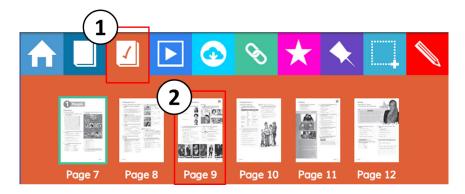

### I.3 Interactive exercises and audio

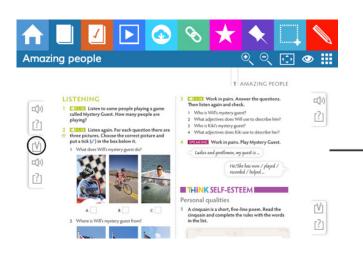

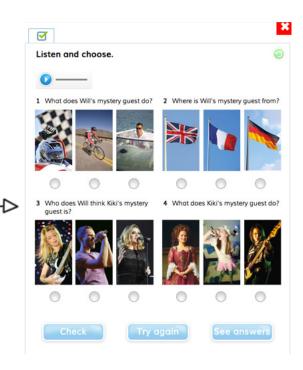

Show transcript

| 🔒 📃 🖸 💽 📀                                                                                                    | S ★                                                                                                    | ◆ 🗔                                                                                                    |            |
|----------------------------------------------------------------------------------------------------|----------------------------------------------------------------------------------------------------|----------------------------------------------------------------------------------------------------|------------|
| Amazing people                                                                                                    | 0                                                                                                    | থ্⊂্ ⊡ে <                                                                                                    | •          |
| <ul> <li>C) Class Liters to some people playing a game called Mystery Cuest. How many people are playing?</li> <li>C EASE Liters again. For each question there are the fore plotters. Choose the correct plutar and put at ids (x) in the loss below it.</li> <li>C Wardes WW pystery guest do?</li> <li>C Wardes WW pystery guest do?</li> <li>C Wardes WW pystery guest do?</li> <li>C Wardes WW pystery guest do?</li> <li>C Wardes WW pystery guest do?</li> <li>C Wardes WW pystery guest do?</li> <li>C Wardes WW pystery guest do?</li> <li>C Wardes WW pystery guest do?</li> <li>C Wardes WW pystery guest do?</li> <li>C Wardes WW pystery guest do?</li> <li>C Wardes WW pystery guest do?</li> <li>C Wardes WW pystery guest do?</li> <li>C Wardes WW pystery guest do?</li> <li>C Wardes WW pystery guest do?</li> </ul> | <ol> <li>Classified Work in pairs. Answ<br/>Then listen again and check.</li> <li>Who is Will's mystere genet?</li> <li>Who is Kiki's mystere genet?</li> <li>What adjectives does Will</li> <li>Hota adjectives does Kiki un</li> <li>EXECUTE Work in pairs. Pla<br/>Ladies and gostlorence. my are<br/>Utr/Shel</li> </ol> | 27<br>29 use to describe him?<br>20 to describe her?<br>aly Mystery Guest.<br>met ii<br>has wer / played /<br>/ / helped _ | ۲ <u>۲</u> |

×

00:00

### I.4 Answer keys (For teachers)

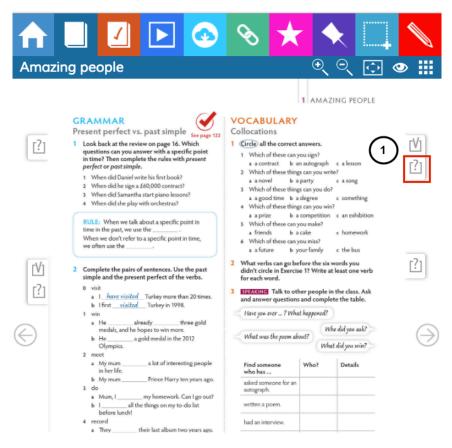

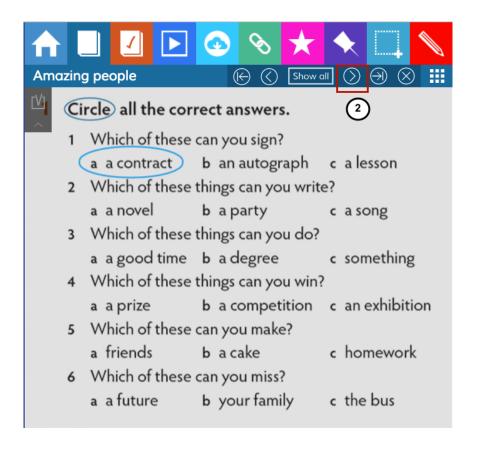

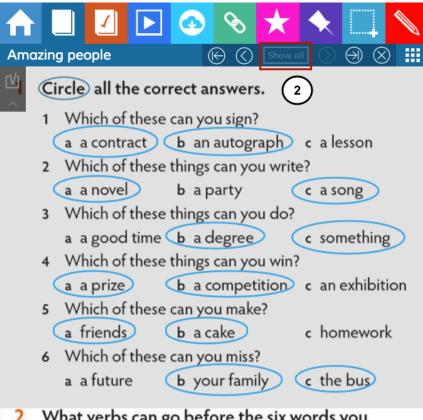

2 What verbs can go before the six words you didn't circle in Exercise 1? Write at least one verb for each word.

### 2. Resources

#### 2.I Print resources

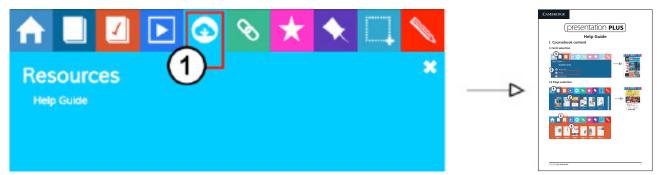

### 2.2 Media library

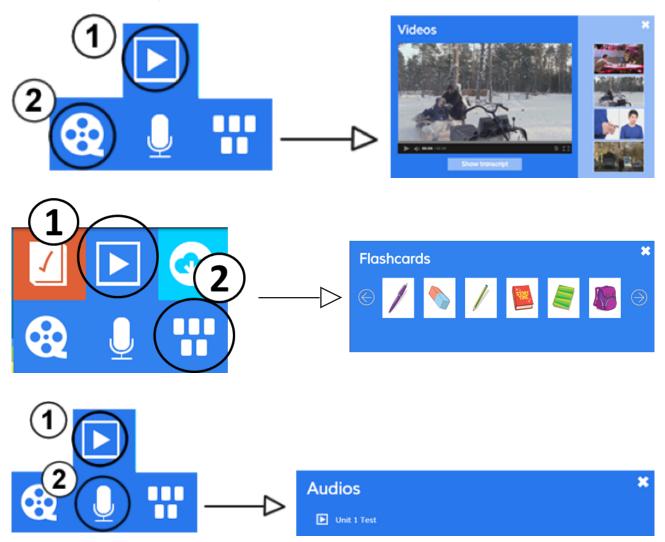

# 3. Online activities

Presentation Plus has a link to the Cambridge LMS.

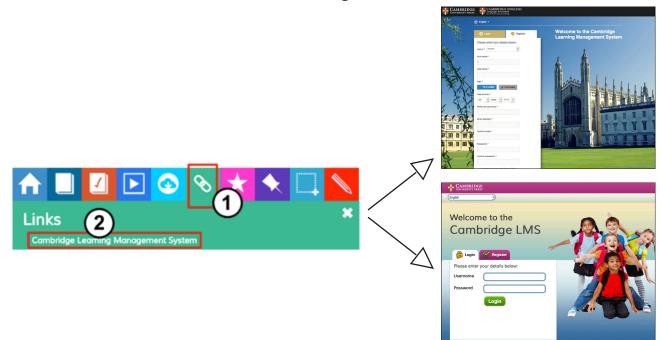

In the LMS there are extra activities and resources for students and teachers. For teachers only, there is a free training course about using technology.

To access the LMS, you need an internet connection and you have to register. You will receive further instructions when you register.

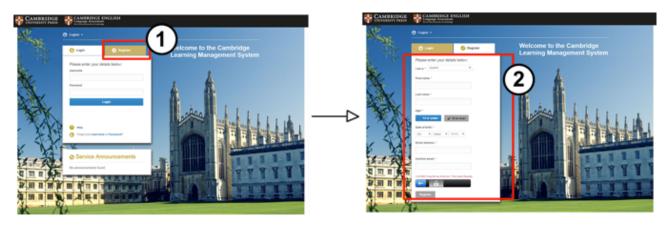

# 4. Tools

#### 4.I Tools overview

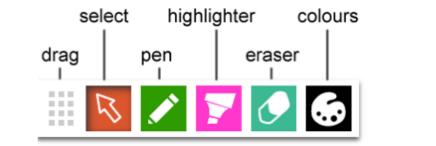

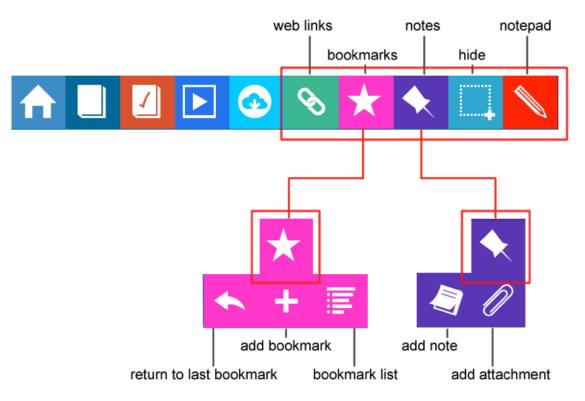

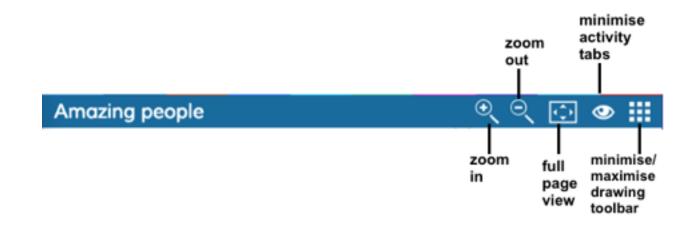

### 4.2 Adding web links

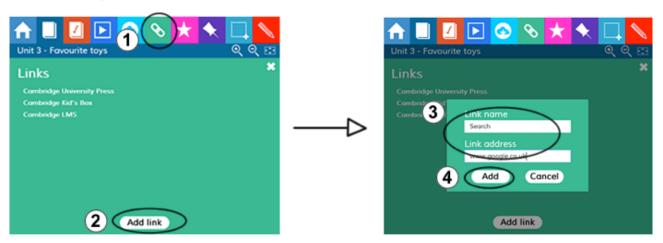

4.3 Using bookmarks

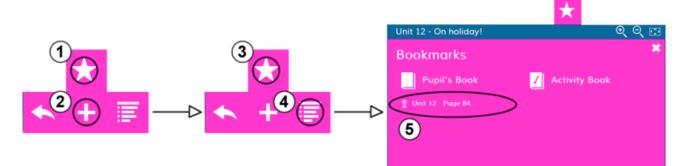

### 4.4 Adding not

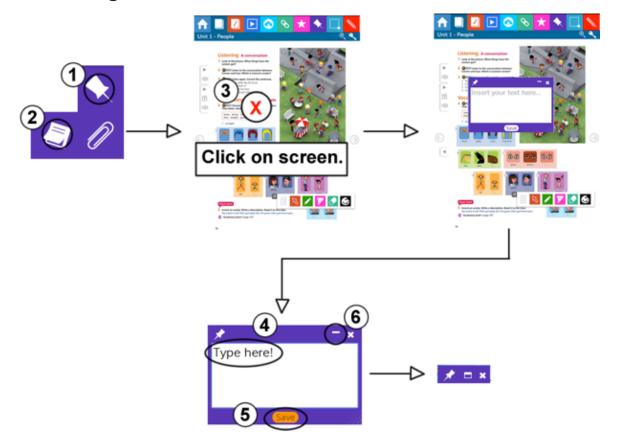

4.5 Adding attachments (not available on tablet devices)

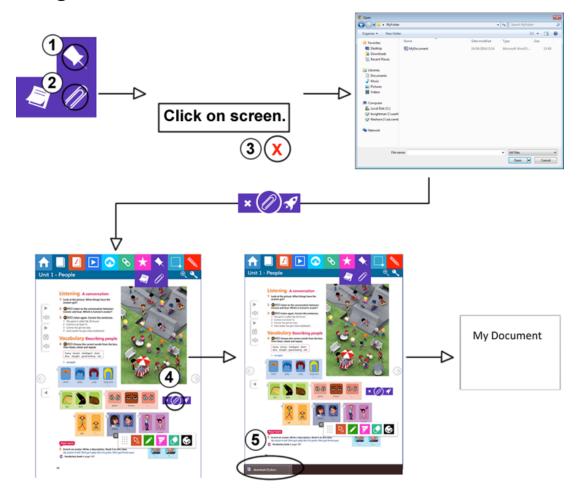

### 4.6 Hiding and revealing

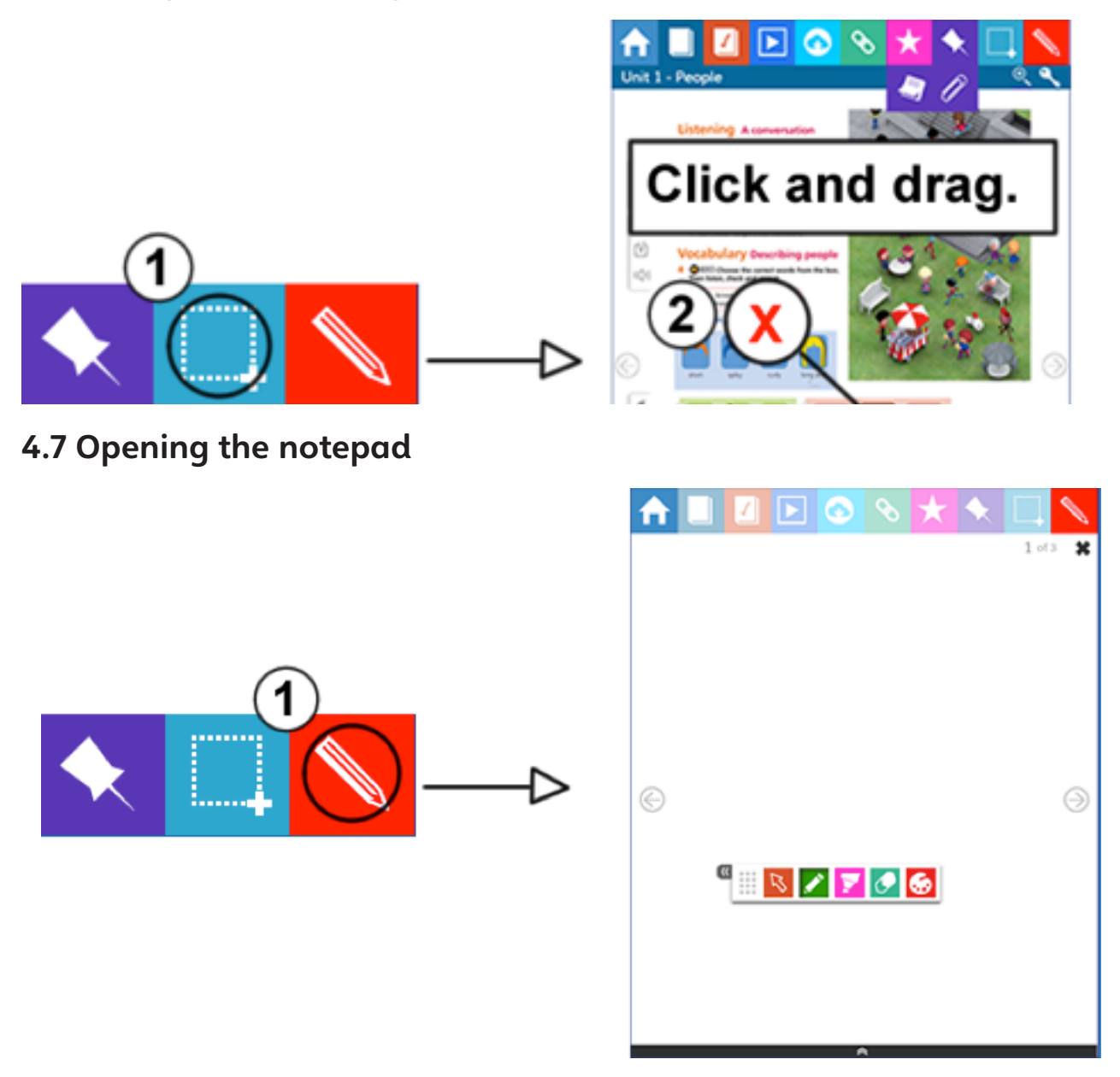

For technical support enquiries please contact lms.support@cambridge.org